## Manual paso a paso: de Wileyfox Spark Plus Cámara delantera

Para este manual necesitarás las siguientes herramientas y componentes que puedes adquirir en nuestra tienda on-line [Impextrom.com](https://www.impextrom.com) Haz click encima de una herramienta para ir a la página web.

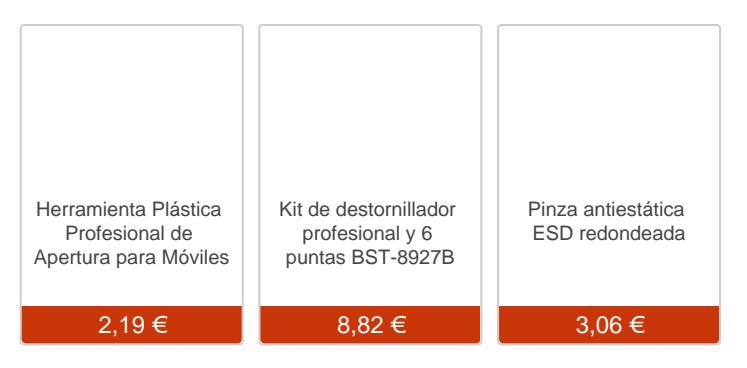

## Paso 1 - Retirar batería y carcasa trasera

Empezamos desencajando la carcasa. Para ello, haremos palanca con una herramienta de apertura hasta soltar las muescas que la sujetan.

Para retirar la batería, haremos palanca en el orificio que trae con ese propósito.

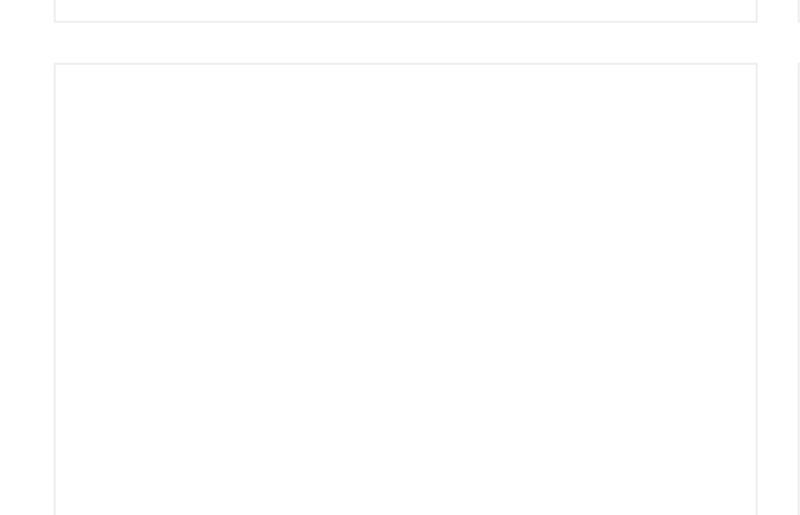

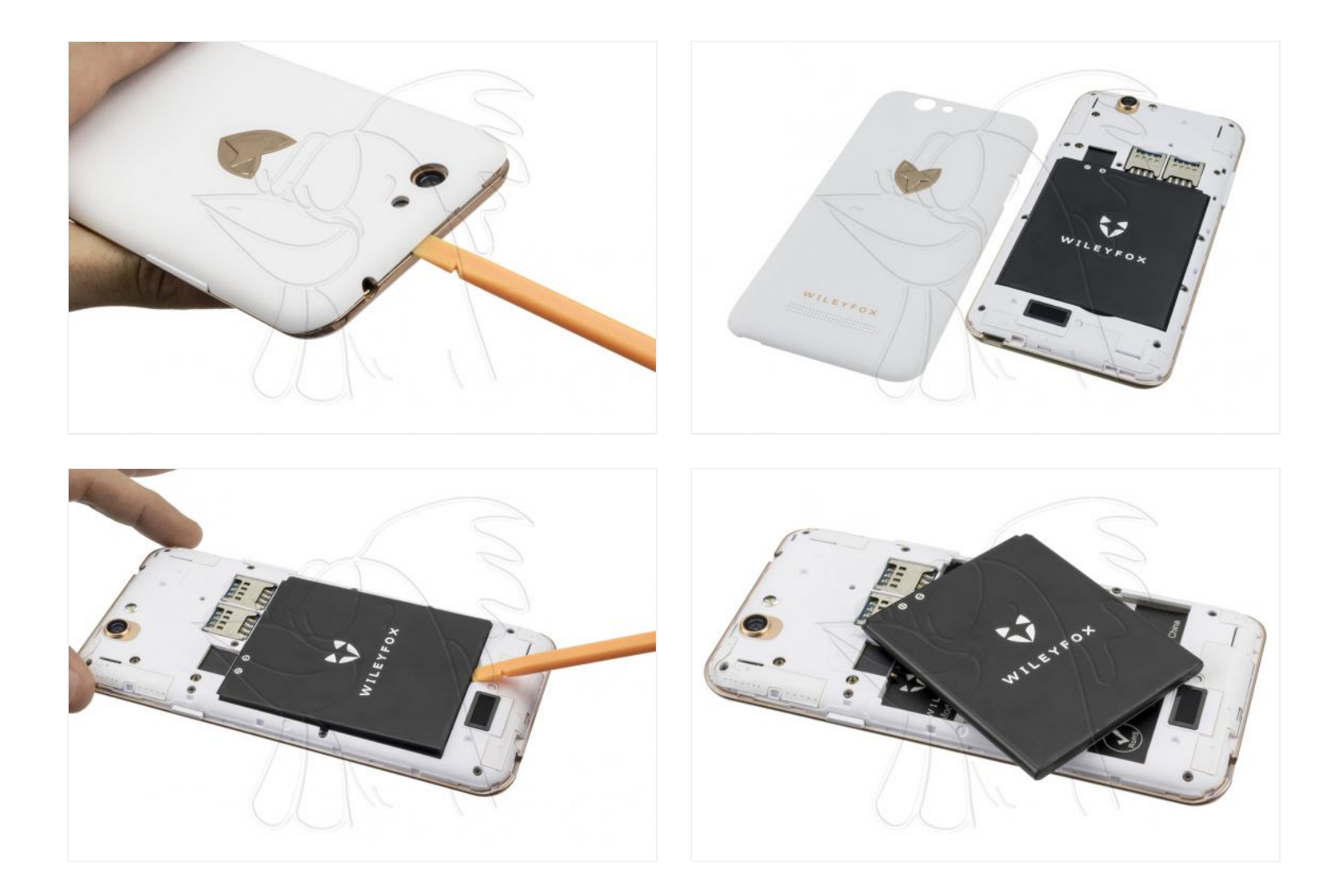

## **Paso 2 - Retirar carcasa intermedia**

Retiramos los once tornillos Phillips (PH#00) que sujetan la carcasa intermedia y la desencajamos como con la carcasa trasera.

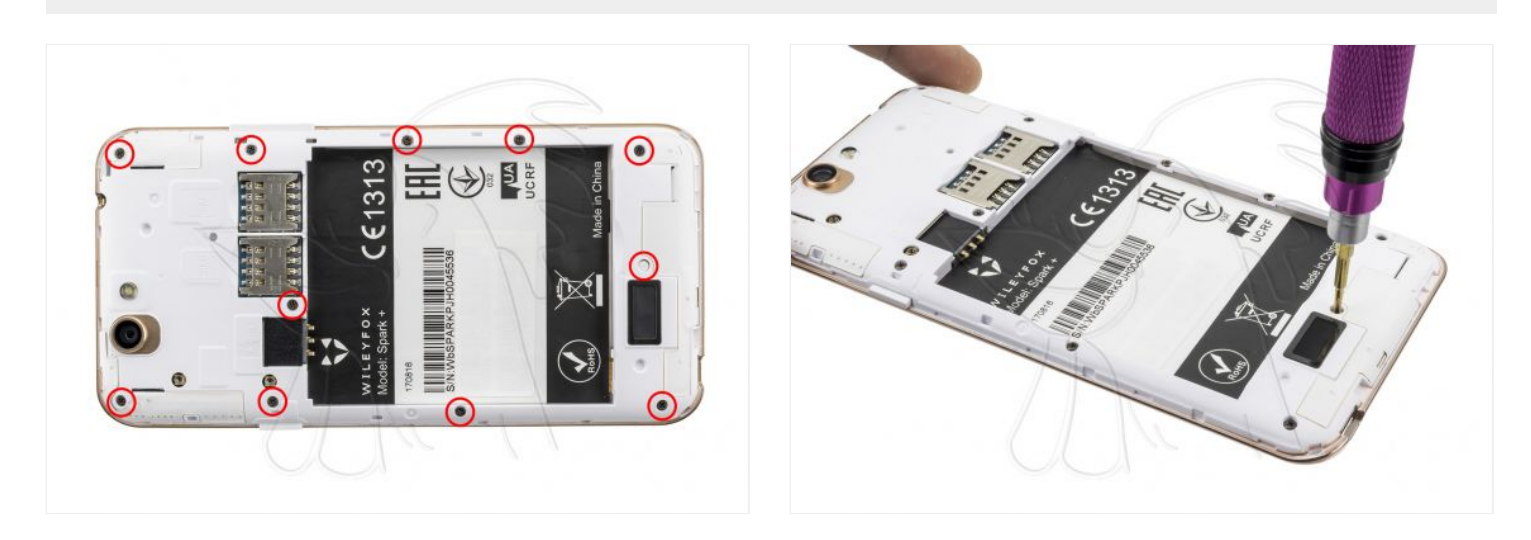

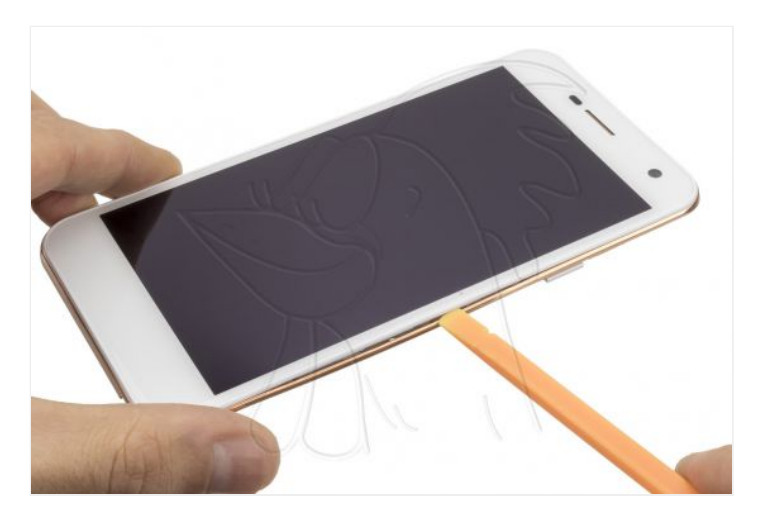

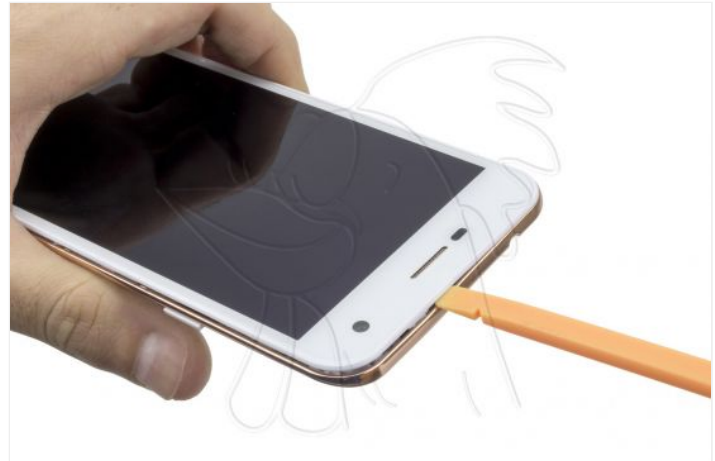

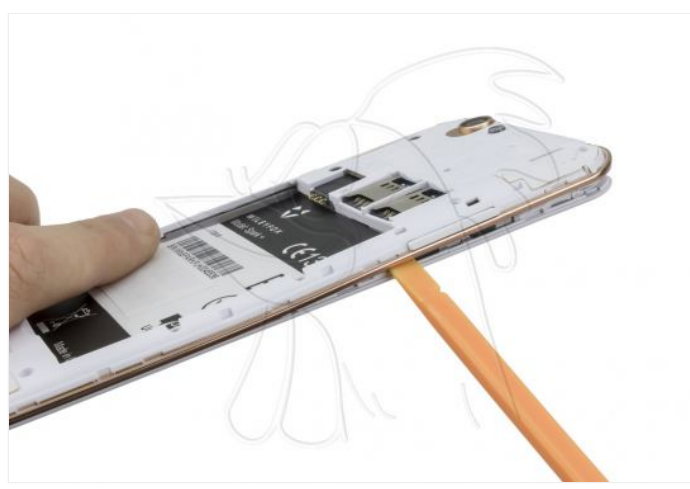

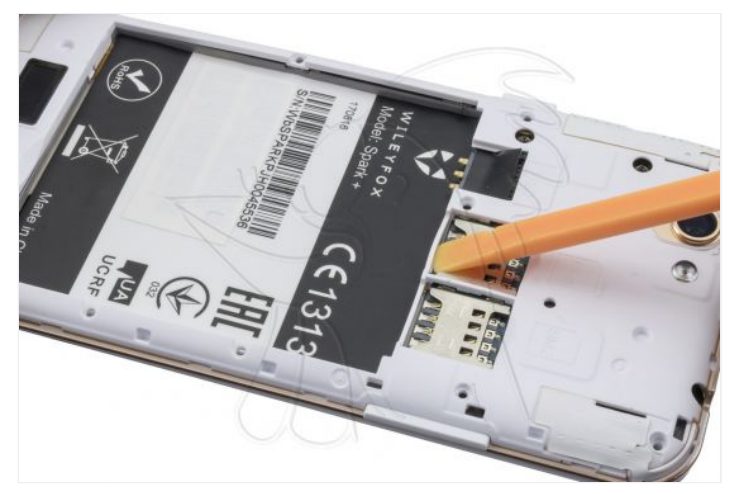

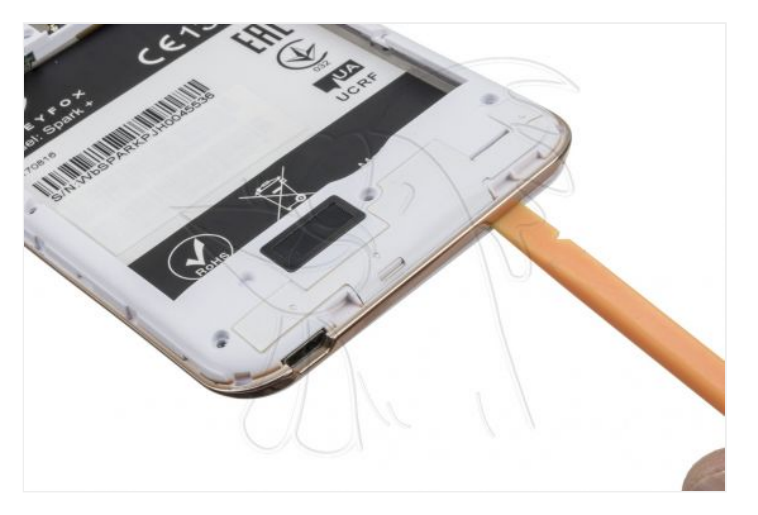

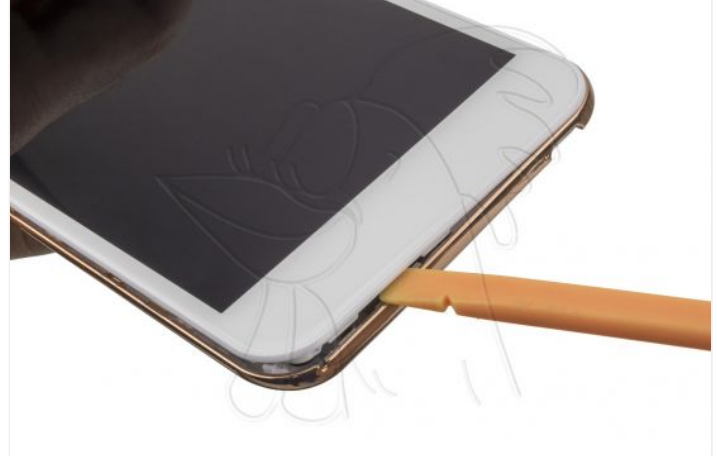

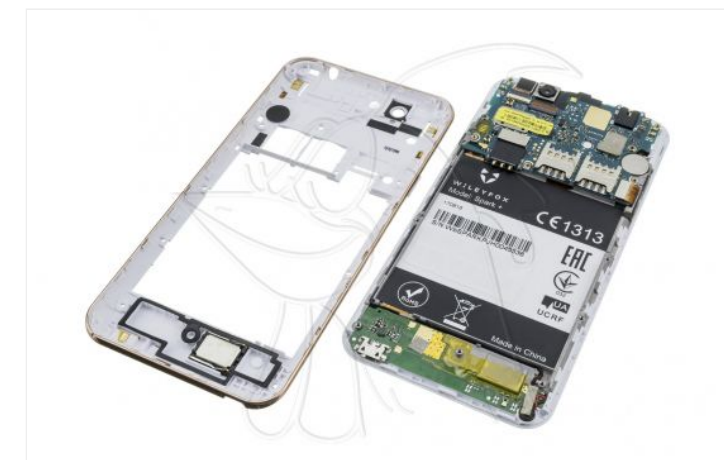

Ya solo falta desconectar y desencajar la cámara.

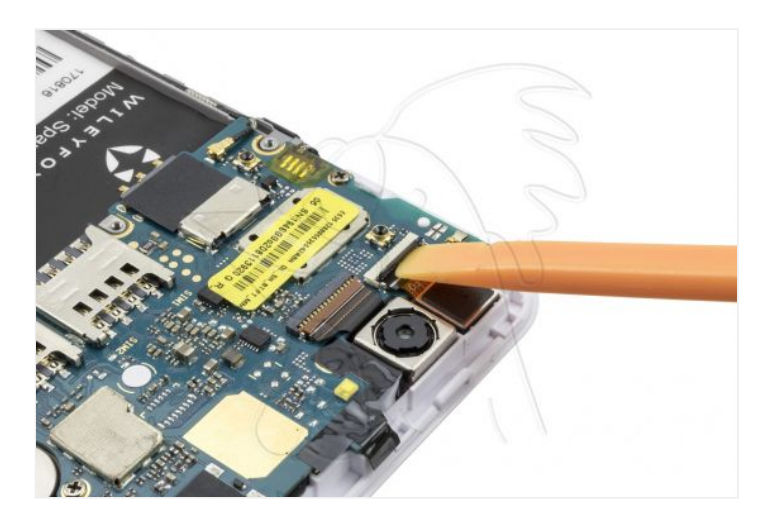

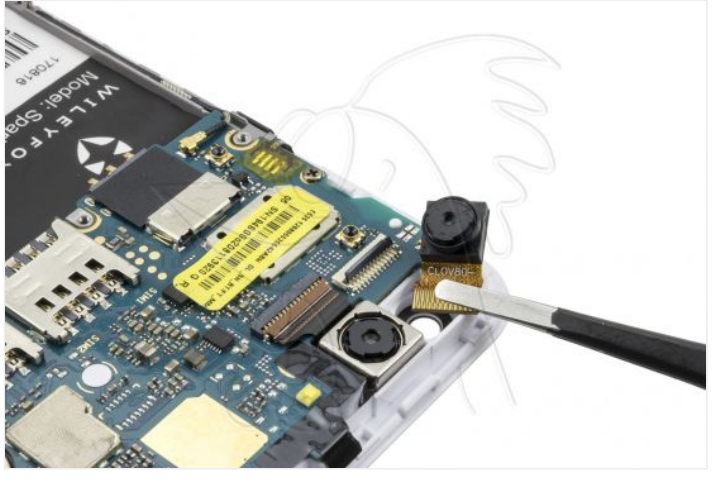

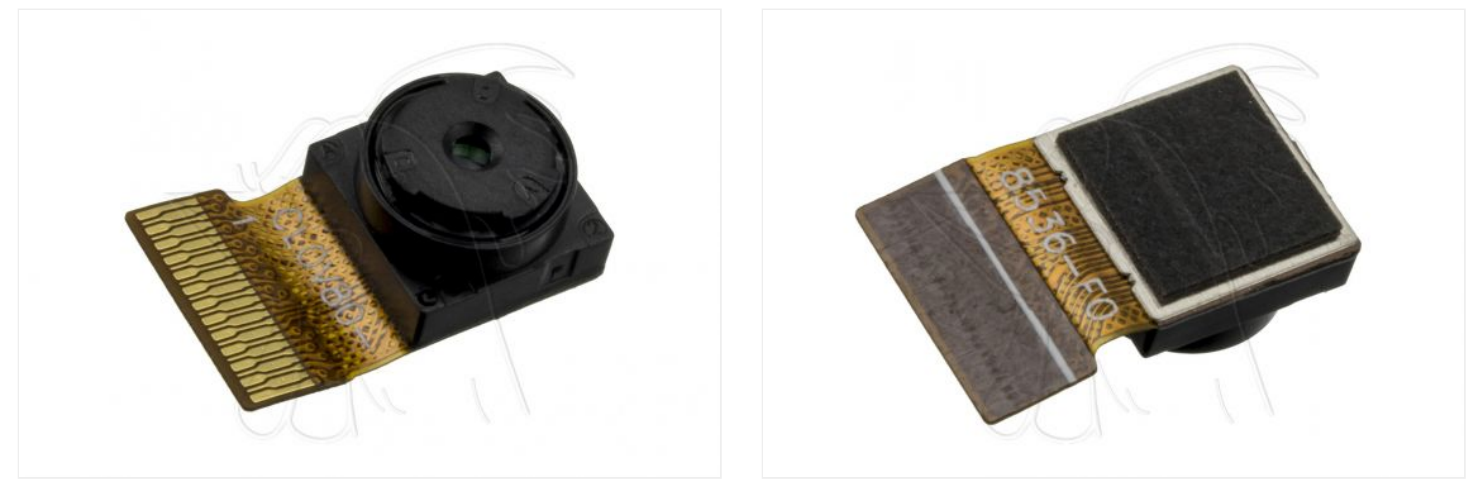